# **app 1xbet download**

- 1. app 1xbet download
- 2. app 1xbet download :betpix roleta
- 3. app 1xbet download :betano apostas

# **app 1xbet download**

#### Resumo:

**app 1xbet download : Descubra os presentes de apostas em mka.arq.br! Registre-se e receba um bônus de boas-vindas para começar a ganhar!**  contente:

### **app 1xbet download**

### **O que é um bónus no 1xbet?**

Um bónus no 1xbet é uma oferta promocional proporcionada pela plataforma de apostas esportivas online para seus clientes. Este bónum pode estar disponível sob a forma de aposta, gratuitas, dinheiro de bónu ou outras recompensas exclusivas.

### **Como Obter um Bónus no 1xbet**

Para obter um bónus no 1xbet, você deve se inscrever em app 1xbet download uma conta, fazer um depósito e ativar o bónu. Algumas vezes, o ménus será automaticamente creditado em app 1xbet download app 1xbet download conta, enquanto outras vezes você pode precisar digitar um código promocional.

### **Como Usar o Bónus no 1xbet**

Depois de ativar o bónus, você pode começar a usá-lo seguindo os seguintes passos:

- 1. Procure e escolha um evento esportivo com apostas disponíveis.
- 2. Clique nas chances e o evento será adicionado à app 1xbet download folha de aposta.
- 3. Se houver várias apostas diferentes na app 1xbet download folha de aposta, selecione o tipo de aposta desejada: acumuladora, sistema ou cadeia.
- 4. Insira a quantia da aposta.
- 5. Pressione "Colocar aposta".

É isso! Agora você sabe como usar o bónus do 1xbet para fazer suas apostas esportivas online.

### **Resultados e Próximos Passos**

Após colocar suas apostas, tudo o que resta agora é aguardar e ver o resultado! Se tiver sucesso, seu bónus será acumulado junto com as Ganhos e pode ser retirado da app 1xbet download conta. Recomendamos ler os Termos e Condições e familiarizar-se com as Regras da Casa de Apostas para garantir uma experiência de jogo segura.

Guia da Casino 1xBet: Como Sacar suas Vencimentos no Brasil

Se você é um jogador empaixado nos cassinos online do 1xBet, sabe o quão emocionante e recompensador pode ser. Mas ao mesmo tempo, é importante saber como sacar suas ganho da melhor maneira possível. Nesse artigo, você vai descobrir passo-a-passo como saca suas vencimentos do 1XBet casino no Brasil.

Passo 1: Navegue até a seção Pagamentos no site

Para começar, navegue até a seção de pagamentos no site do 1xBet. Clique em app 1xbet download "Retirada" e selecione a opção "1xBeto cash".

Passo 2: Informe o valor que deseja sacar

Em seguida, insira o valor que deseja sacar. Lembre-se de que o valor mínimo de saque é de 1.50, então certifique-sede que seu saldo esteja compatível com essa quantia.

Dicas para Jogar no 1xBet Online Casino

Para ganhar no cassino online do 1xBet, é importante entender os jogos nos quais está jogando e desenvolver uma estratégia sólida. Algumas dicas para ganhar nocassino Online do 1XBet incluem:

Escolher jogos com alta taxa de retorno ao jogador (RTP)

Usar técnicas de controle de dinheiro adequadas para evitar perder todo o dinheiro em app 1xbet download uma única sessão.

Comece a Jogar no 1xBet Online Casino Hoje mesmo!

Agora que você sabe como sacar suas vencimentos do cassino online 1xBet, é hora de se divertir! Faça app 1xbet download aposta hoje e tente app 1xbet download sorte para ganhar no nosso emocionante cassinos online.

# **app 1xbet download :betpix roleta**

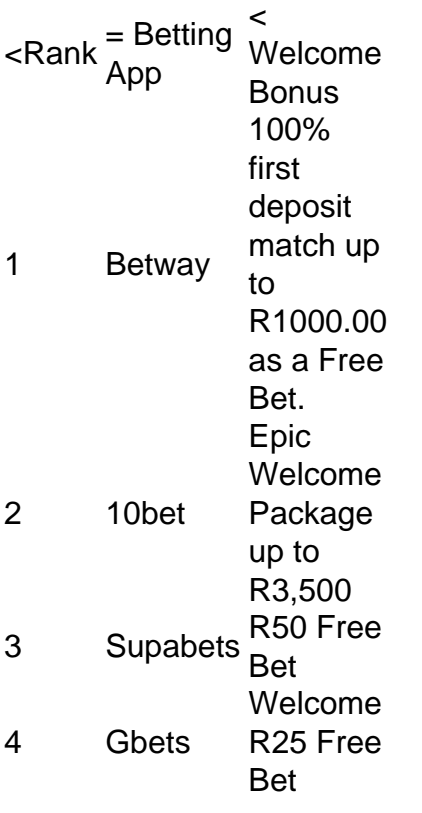

#### [app 1xbet download](/html/jogos-de-casino-que-paga-2024-08-08-id-33056.html)

Firstly, you should start your mobile browser and navigate the bookie's website. Secondly, you need to select ''1xBet Mobile Applications'' at the bottom of the home page. Then, you should click the ''Download the app for Android'' option.

[app 1xbet download](/news/unibet-livescore-2024-08-08-id-48072.pdf)

# **app 1xbet download**

O mundo das apostas esportivas online tem crescido exponencialmente nos últimos anos, e com isso, a competição entre as casas de apostas tem se tornado cada vez mais feroz. Uma delas, a 1xbet, tem se destacado como uma das melhores opções para apostadores de todo o mundo, incluindo o Brasil. Neste artigo, você vai aprender como se registrar na 1xbet e começar a aproveitar todos os benefícios que ela oferece.

### **app 1xbet download**

Antes de entrarmos no passo a passo de como se registrar, é importante entender por que a 1xbet é uma ótima opção para quem quer apostar online.

- Ampla variedade de esportes e eventos esportivos para apostar;
- Ofertas e promoções exclusivas para novos e antigos usuários;
- Opções de pagamento seguras e confiáveis, incluindo pagamentos via Bitcoin;
- Atendimento ao cliente disponível 24/7;
- Uma plataforma intuitiva e fácil de usar, disponível em app 1xbet download múltiplas línguas, incluindo português.

### **Como se Registrar na 1xbet: Passo a Passo**

Agora que você sabe por que a 1xbet é uma ótima opção, vamos entrar no passo a passo de como se registrar.

- 1. Acesse o site oficial da 1xbet em app 1xbet download {w}.
- 2. Clique no botão "Registrar-se" no canto superior direito da página.
- 3. Preencha o formulário de registro com suas informações pessoais, incluindo nome completo, data de nascimento, endereço de email e número de telefone.
- 4. Crie uma senha forte e confirme-a.
- Selecione o seu país de residência (Brasil) e a moeda que deseja usar para fazer depósitos 5. e retiradas (Real Brasileiro - R\$ ).
- 6. Marque a caixa de seleção para confirmar que você tem pelo menos 18 anos de idade e que concorda com os termos e condições da 1xbet.
- 7. Clique no botão "Registrar-se" para concluir o processo de registro.

### **Depósitos e Apostas na 1xbet**

Após se registrar, é hora de fazer um depósito e começar a apostar. A 1xbet oferece várias opções de pagamento seguras e confiáveis, incluindo cartões de crédito e débito, e-wallets, transferências bancárias e bitcoins.

Para fazer um depósito, clique no botão "Depositar" no canto superior direito da página e selecione a opção de pagamento que deseja usar. Em seguida, siga as instruções para completar o processo de depósito.

Agora que você tem saldo em app 1xbet download app 1xbet download conta, é hora de começar a apostar. A 1xbet oferece uma ampla variedade de esportes e eventos esportivos para apostar, incluindo futebol, tênis, basquete, vôlei e muitos outros.

Para fazer uma aposta, navegue até a página do esporte ou evento esportivo que deseja apostar e selecione a opção de aposta que deseja fazer. Em seguida, insira o valor da app 1xbet download aposta e clique no botão "Fazer aposta" para confirmar.

### **Conclusão**

A 1xbet é uma ótima opção para quem quer apostar online, com uma plataforma intuitiva e fácil de usar, ampla variedade de esportes e eventos esportivos para apostar, ofertas e promoções exclusivas, opções de pagamento seguras e confiáveis, e atendimento ao cliente disponível 24/7. Espero que este guia passo a passo tenha ajudado a entender como se registrar na 1xbet e começar a aproveitar todos os benefícios que ela oferece. Boa sorte e boas apostas!

# **app 1xbet download :betano apostas**

Maximiliano Araújo marcou quando enviou um tiro de pé esquerdo para o canto superior mais distante no 16o minuto, Darwin Nez e Matías Vinha adicionaram goles tardio.

Buscando o 16o título recorde da Copa América, Uruguai dominou com 20 tiros e sete no alvo. Michael Amir Murillo marcou até tarde para parar de jogar pelo Panamá

O USMNT derrotou a Bolívia por 2-0 no jogo anterior do Grupo C app 1xbet download Arlington, Texas.

Araújo marcou o primeiro golo depois de receber um passe do Via, vindo da zona penal e dando uma volta. Ele bateu a bola duas vezes para enrolar-se na esfera ao lado dos braços esquerdos estendido pelo guarda golfista Orlando Moscowra app 1xbet download seu segundo objetivo com nove aparições internacionais:

Núez fez 2-0 aos 85 minutos depois que o Panamá virou a bola sobre ela no meio do campo. Nicolás de la Cruz jogou uma longa cruz para Araujo, cujo cabeçalho desvios fora dos ombros e caiu app 1xbet download Nuzé; ele voleiou 12 jardas por seu objetivo número doze nas 24 aparições : app 1xbet download 9a nos últimos seis jogos dele!

Via aumentou a margem para 3-0 com um cabeçalho do chute livre de la Cruz no primeiro minuto, deixando o defensor Abdiel Ayarza app 1xbet download seu objetivo internacional. skip promoção newsletter passado

Inscreva-se para:

Jonathan Wilson Futebol com o futebol americano

Jonathan Wilson traz análise especializada sobre as maiores histórias do futebol europeu Aviso de Privacidade:

As newsletters podem conter informações sobre instituições de caridade, anúncios on-line e conteúdo financiado por terceiros. Para mais informação consulte a nossa Política De Privacidade Utilizamos o Google reCaptcha para proteger nosso site; se aplica também à política

do serviço ao cliente da empresa:

após a promoção da newsletter;

Murrillo figurou um defensor para derrotar o goleiro Sergio Rochet no quarto minuto de tempo da paralisação por seu 9o objetivo internacional.

O Uruguai passou por um processo de reconstrução sob o treinador Marcelo Bielsa após a aposentadoria do Edinson Cavani e Diego Godín, com uma lista jovem mostrando capacidade para disputar no nível superior.O Uruguay venceu Lionel Messi and Argentina (o campeão da Copa) app 1xbet download eliminatórias na copa mundial; depois derrotou México 4-0 num amistoso início deste mês).

Luis Suárez, o atacante de 37 anos que é artilheiro líder na carreira do Uruguai e foi jogador no torneio app 1xbet download 2011, não jogou.

O Uruguai está empatado com a Argentina no recorde de 15 títulos da Copa América, mas não avançou além das quartas-de final desde que venceu seu último campeonato.

O Panamá não conseguiu passar da fase de grupos app 1xbet download 2024, app 1xbet download única aparição anterior como convidado no campeonato sul-americano.

O Uruguai jogará a Bolívia app 1xbet download Nova Jersey na quinta-feira, enquanto o Panamá enfrentarão os EUA de Atlanta. A equipe termina no dia 1o julho com um jogo entre Estados Unidos e Peru dentro do país para atacarem uma seleção da Flórida que disputará as duas principais equipes nas quartas das finais dos Jogos Olímpicos (USU).

O jogo atraiu 33.425 para o Hard Rock Stadium, sede do Miami Dolphins da NFL e é a base dos 14 de julho (14) durante os sete jogos que disputaram 2026 World Cup (Copa).

Author: mka.arq.br Subject: app 1xbet download Keywords: app 1xbet download Update: 2024/8/8 2:18:23